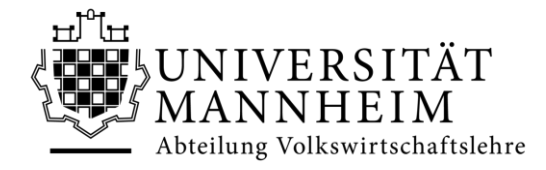

## **Anleitung Auslandsanerkennung VWL-Kurse**

Bitte gehen Sie folgendermaßen vor, wenn Sie die Anerkennbarkeit neuer VWL-Kurse prüfen lassen möchten. Treten Sie der folgenden ILIAS-Gruppe bei: [Bachelor Volkswirtschaftslehre.](https://ilias.uni-mannheim.de/goto.php?target=crs_819221_rcodes5yevPjC6V&client_id=ILIAS) Gehen Sie zur untergeordneten Gruppe [Kursanerkennungen Auslandssemester.](https://ilias.uni-mannheim.de/goto.php?target=grp_835716&client_id=ILIAS) Öffnen Sie die Daten-sammlung "Kursanerkennungen Auslandssemester" und öffnen Sie mit dem Button "Eintrag hinzufügen" (links oberhalb der Tabelle) die Eingabemaske. Tragen Sie den neu zu prüfenden Kurs ein. **Prüfen Sie dabei sorgfältig, ob alle Eintragungen richtig sind.** (Um spätere Manipulationen zu vermeiden, können Sie den Eintrag nach dem Speichern nicht mehr ändern.) Speichern Sie dann Ihre Eintragung ab. Der Kurs erscheint jetzt in der Tabelle. Verfahren Sie so für alle weiteren, neu zu prüfenden Kurse.

(Die Spalte "Ersatz für" müssen Sie nur ausfüllen, wenn Sie im Ausland Kurse belegen möchten, die Mannheimer Pflichtmodule ersetzen sollen.)

Wenn Sie alle anzuerkennenden Kurse eingetragen haben, senden Sie eine E-Mail an [Frau Dr. Cischinsky,](mailto:christiane.cischinsky@uni-mannheim.de) in diese Sie folgende Informationen einfügen:

- Wählen Sie als Betreff Ihrer E-Mail "Anerkennung Name der Gasthochschule".
- Nennen Sie in Ihrer E-Mail Ihre Gasthochschule und wann Sie dort studieren werden.
- Fügen Sie in die E-Mail einen Link zum Kursprogramm der Gasthochschule ein.
- Senden Sie mir die Kursbeschreibungen jeweils in einer eigenen pdf-Datei, die Sie wie folgt nennen: Kurstitel - Name der Gastuniversität.pdf (Bsp: Labor Economics - Tsinghua University.pdf)
- Wenn die Beschreibung nicht auf Englisch oder Deutsch verfügbar ist, fügen Sie bitte eine von Ihnen erstellt Übersetzung bei. Bitte senden Sie Original und Übersetzung in einer gemeinsamen pdf-Datei (Originaltext am Ende).
- Wenn Sie Kurse in "International Trade", "International Macroeconomics", "International Economics" u.ä. anerkennen lassen möchten, schreiben Sie mir bitte, ob Sie die Internationale Ökonomik in Mannheim bereits belegt haben. Sollen diese Kurse als Ersatz für die Mannheimer Vorlesung "Internationale Ökonomik" anerkannt werden, weisen Sie in Ihrer E-Mail bitte darauf hin. Nicht alle Kurse mit den Titeln"International Trade", "International Economics" etc. können die Mannheimer Veranstaltung ersetzen.
- Wenn Sie wirtschaftsgeschichtliche Kurse anerkennen lassen möchten, schreiben Sie mir bitte, ob Sie die Wirtschaftsgeschichte in Mannheim bereits belegt haben. Sollen diese Kurse als Ersatz für das Mannheimer Modul "Wirtschaftsgeschichte" im Grundlagenbereich anerkannt werden, weisen Sie in Ihrer E-Mail bitte darauf hin.

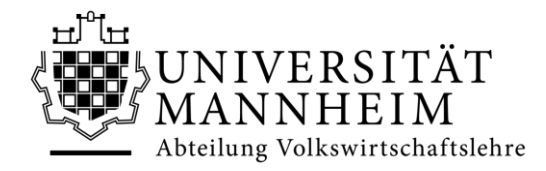

## **Für die Prüfung der Anerkennung benötigen wir folgende Informationen**

- detaillierte Angaben zu den vermittelten Kompetenzen/Inhalten des Moduls
- den Namen des Dozenten/der Dozentin,
- eine genaue Beschreibung des zeitlichen Umfanges in SWS,
- eine Beschreibung des Studienjahres und des Studienprogramms aus dem der Kurs entnommen ist (z.B. 3. Studienjahr Bachelor of Economics),
- Literaturliste des Kurses,
- Prüfungsart und Dauer.

**Falls die im Internet verfügbaren Kursbeschreibungen diese Informationen nicht (alle) enthalten, fragen Sie nach Ihrer Nominierung (!) Ihre Kontaktperson an Ihrer Gasthochschule oder den/die Dozenten/in des Kurses nach einem Syllabus. Häufig erstellen die Lehrenden solche Syllabi zusätzlich zur Kursbeschreibung. Manchmal findet man sie auch im Internet durch eine Recherche nach "Kursnummer", "Kurstitel", "Universität", Syllabus.**

Es verzögert die Bearbeitung Ihrer Anfrage, wenn Sie sie nicht in der korrekten Form einreichen oder Informationen fehlen. Die Rückmeldungen zur Anerkennung bzw. Informationen zu fehlenden Unterlagen trage ich in die Spalte "Anerkennung als VWL-Modul möglich?" ein, nachdem Sie mir die Kursbeschreibungen zugeschickt haben.

Ihre Ansprechpartnerin:

Dr. Christiane Cischinsky Abteilung Volkswirtschaftslehre L7, 3-5 – Raum 4.23 68161 Mannheim Tel.: +49 621 181-1761 (Di und Fr) Fax: +49 621 181-1774 E-Mail: cischinsky(at)uni-mannheim.de